## Download free Adobe Photoshop 2021 (Version 22.3.1) With Licence Key With License Code [32|64bit] 2022

Installing Adobe Photoshop and then cracking it is easy and simple. The first step is to download and install the Adobe Photoshop software on your computer. Then, you need to locate the installation.exe file and run it. Once the installation is complete, you need to locate the patch file and copy it to your computer. The patch file is usually available online, and it is used to unlock the full version of the software. Once the patch file is copied, you need to run it and then follow the instructions on the screen. Once the patching process is complete, you will have a fully functional version of Adobe Photoshop on your computer. To make sure that the software is running properly, you should check the version number to ensure that the crack was successful. And that's it - you have now successfully installed and cracked Adobe Photoshop!

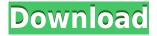

The improved smart object has been excellent. I use it whenever I use a stock image, such as to replace an entire frame in a photo of my dog, or to use a stock image of my dog, in a full-frame image. Now, with the new smart object, I am able to use Camera Raw to make changes to the photo. I can take out the camera background or light source, adjust the exposure, color, or any other processing, then merge the changes back into the photo. Moreover, these changes are maintained as the original file is updated. Now, every photo I shoot can have its look altered in the same way as a dedicated camera image. As a typical digital photographer, I use my computer for much more than just editing images. For me, the oddest thing about Photoshop is how much there is to it and how many powerful features it handles. I don't usually use most of them, but good tools are a must for someone in my field. Currently, I'm using Photoshop CS5.2 for my photos. I love the way the layout is in this version, with a "Home" tab on the right hand side. On it, all the imaging-related tools are grouped together. Similarly, the "Layers" tab, which I use most, shows more data than before. A lot of the tab labels have been rewritten into more concise and user-friendly English terms. Having worked for several different photo-editing software companies over the past decade, I appreciate the collaborative and forward-thinking nature of Photoshop. What were once isolated, proprietary functions have been automated and now unite with the rest of the program. If a filter has been applied, it's currently in the Library, so you can drag and drop pictures into the tray and begin editing.

Adobe Photoshop 2021 (Version 22.3.1) Download free Licence Key CRACK [Win/Mac] {{ lAtest release }} 2023

## Why Design Templates Are Necessary for Graphic Designers

Design templates can save you a ton of time. But even if you don't use a template, it's important to save your layouts so you can access them even if you don't feel like recreating them. Python: provides photographers with abilities for unique photographic effects and creative compositing. Also, you can use it to quickly import any picture from a photo library, **Photoshop Elements 12:** It's the industry's first Photoshop app designed to let you get amazing results and inexpensively transform your photographs. With the full version of Elements, you get professional-grade tools along with powerful photo retouching tools—both on the go and on your desktop, your way. Elements puts version control and collaboration tools at your fingertips, and with its newest update, you can create your own anytime, anywhere. It's the fastest, most powerful editor, with features designed to make it easy to get amazing results. Everything you use is familiar since it's designed to work like what you use every day, and the system's what you're most comfortable with. It comes with all the tools and capabilities you need, and it rolls right into your browser and onto your devices. . Photoshop Creative Cloud: Ready to make it even better? Adobe Photoshop Creative Cloud is built for your creative workflow. Pair it with an external monitor and the full version of Photoshop CC features industry-leading industry-standard tools—time saving, powerful, and easy to use. The Photoshop team constantly improves and is constantly innovating, which is why our users keep coming back for more. You'll notice more of a design and a creative feel. There are more textures and more gradients, more innovative features that make it easier to express your vision and create a truly unique experience. The new Photoshop CC lets you work the way you want—with faster access to your favorite tools, controls, and panels. 933d7f57e6

## Adobe Photoshop 2021 (Version 22.3.1) Download Serial Key [32|64bit] 2022

Adobe Photoshop is used to create, edit, and organize photos, illustrations, logos, and other document and web content. It features powerful, intuitive editing tools that allow users to creatively organize and enhance documents. It can open, modify, and save a wide... This release of Photoshop contains many features built in for bridging the classic and new ways of working with digital images and graphics. One such feature is the 3D Layers panel, which allows you to manipulate an image or selection in 3D. This feature works hand-in-hand with the features in the new 3D workspace of Photoshop and the upcoming release of Adobe Creative Suite CS6. Another major feature is the enhanced capability of the freehand selections, or "hand" tool, in Photoshop. The new features in Photoshop are as powerful as the old ones. In fact, you don't even notice the changes, except that some of them make you more creative with images. In addition to these exciting new features, a few improvements have been made for Adobe Photoshop Elements users, such as retaining paste from other programs, easier image loading and editing, and more. Want to find out how to create a Photoshop comic? Take one of our Photoshop tutorials on user-friendly compositing software, Color Theory and Editing Tips - or check out this cheatsheet for the best web design tutorials for beginners. Our editing toolkit is your ultimate creative resource to learn all the ins and outs of graphic design and web design. From making a logo to creating a graphic for a client, there's a tutorial to help.

adobe photoshop cs6 free download for pc windows 7 32 bit adobe photoshop ps free download for windows 7 32 bit filehippo adobe photoshop cs4 portable free download for windows 7 32 bit ps photoshop free download for windows 7 32 bit filehippo photoshop download for pc windows 7 free full version 32 bit adobe photoshop 7.0 free download for windows 7 32 bit filehippo adobe photoshop 7 free download for windows 7 32 bit adobe photoshop 7.0 free download for windows 7 32 bit softonic adobe photoshop 7.0 setup free download for windows 7 32 bit portraiture plugin for photoshop 7.0 free download for windows 7 32 bit

The luminosity of light is one of the most basic parameters that define the brightness or darkness of a picture. But the perception of a landscape, a person, a skylight in the sky makes no accurate appearance on a computer monitor. It's what human eye brings to the extraction of an image. There is nothing but to experience the way a human eye sees. Yet, on a monitor, the images are uniform and bright. Photoshop CS6 prepares you for your next noteworthy projects through its rich toolbox. ~Photo Spot Removal~ Whether it's dust particles in an off-camera flash, stray hairs from the airbrush, or obscure flaws in your subject's make-up, you can use the Spot Remover to remove unwanted stains or imperfections easily and effectively. ~Photo Correction, Retouching~ The Retouch toolbox has feature-rich tools that fit any user's need. A Bevel Edge Control lets you turn an image into a stylish edge up to 50 pixels with smooth rounded strokes. ~Content-Aware Face Removal~ Say you're taking a group shot, but you don't like the faces of certain people in the frame? Using the Content-Aware Remove or Content-Aware Move feature, you'll still get a clean result, without making any adjustments to the rest of the image. ~Shader Effects~ The Shader Effect tool is a powerful workhorse for adding unique effects to your photos, vectors, or even simple shapes. You can use it to add unparalleled visual effects to your designs, such as textures and glows. ~Alpha Channel~ Colorize, blur, and soften your images' transparent areas with the Alpha channel to create

fantastic results. Can you apply light to your overexposed images to reveal de-saturated tones? The best way to learn how to use the Alpha channel is to also get Photoshop's Image Adjustments panel.

The Lighroom CC release enables you to do all the things you couldn't do before. Imagine having access to images from all your friends and family, and collaborating on worlds-class projects without leaving Photoshop CC. Lightroom mobile has also been released and is now a standalone app that you can use to view, organise and edit your images whether on your computer, phone or tablet. If you use any of the other Creative Cloud packages, such as Photoshop elements, Photoshop fix, Photoshop fix pro or Photoshop elements the latest CC version has improved. The updates to the core software include smart tools, speed improvements in manipulation and adjustment layers, and file management improvements. The latest version of Photoshop users can benefit from the new features and improvements, such as: The differences between the updates for the Creative Suite are impressive, but you have to make sure that you have the correct version for your desired program so you don't get any unnecessary errors and crashes. Macs running the latest version of macOS use one of two processor architectures:

- A "Classic metal" Mac uses the Intel processor and the Intel integrated graphics chip
- The other type is a "GPU-powered" or "Mac Pro" Mac which uses the NVIDIA GPU and dedicated Xeon processor

For the best performance on a Mac, and best performance overall, we recommend installing a Mac with an NVIDIA GPU (or nVidia GPU). Installing the NVIDIA graphics card is easy:

- Open the "Ease of Use" feature in System Preferences
- Select either the "Hardware" or "Buttons" tab, depending on the hardware you have. On the last page, choose "NVIDIA" and click "Install". You'll be prompted for an NVIDIA display driver. Install that, restart, and you're ready to go.

https://techplanet.today/post/rush-full-top-movie-in-hindi-dubbed-hd-download
https://techplanet.today/post/sholay-3d-720p-torrent-free-download
https://techplanet.today/post/sholay-3d-720p-torrent-free-download
https://techplanet.today/post/mathworks-matlab-r2016b-win-iso-work-download
https://techplanet.today/post/powerinspect-2018-fix-crack-xforce-keygen-adobe
https://techplanet.today/post/the-amazing-spider-man-hindi-movie-download-new-720p-hd
https://techplanet.today/post/crack-for-dirt-rally-pc-updated
https://techplanet.today/post/free-the-microexpression-training-tool-mett-2-downloadrar-updated
https://techplanet.today/post/furidashi-drift-cyber-sport-torrent-download-key-serial-number-repack

Adjustment Guides let you quickly pin 1 to 6 color changes together and create a new canvas to review the results. These are especially useful if you are working with multiple layers and not just one. You can use the adjustments to lock in one image with a color gradient. For designers, the smart object is a fundamental concept in Adobe Photoshop. It's a container that enables you to extract features, text and other elements within a photo, making it easy to style, edit and format the elements. It's a powerful way to transform an image into something else entirely. The smart object defines an area to work with – Whether you edit a picture or a collection of pictures, a smart object defines an area of the layer that you can work with. You can paint on it, add text, adjust type style and other elements, and delete the now-unwanted elements. You can also apply layer styles to create different effects. "Smart objects allow you to capture the best parts of several photos into

one, and turn them into something new. Just as easily, you can delete the unwanted parts from the same photo, so the new version of an image is a clean reflection of what you want it to look like," said Eric Lion, Lead Developer at Adobe. "Using smart objects, you have more control over the automated transformations of your photos. Get creative and see how you can combine the best parts of a photo into something different." **Change photo looks with augmented editing** – Once picture elements are set inside a smart object, you can adjust the appearance of images with enhancements like tweaks in light, shadows, exposure, color, and other properties. Almost every aspect of a photo can be adjusted, with the ability to build custom editing tools as well.

Adobe Photoshop is the world's most popular, immersive, and convenient image-editing community. In fact, the Photoshop brand has become synonymous with the conventional image editing tool of today. In this program, users collaborate with each other in real time or on a group mailing list. This is a technology that had been only dreamt of before; but Photoshop is indeed a stunning example of the power of new communication technologies. CS3 created a revolution in how we view our data through a major advancement in performance and capabilities. In CS5, Adobe continued to enhance this revolutionary program with an improved set of tools for web design, special effects, and e-commerce and more. Photoshop features a number of new pipeline tools, which help you speed up tasks or bring in the power of other Adobe applications or add new features to the tool. It also improvements UI and user interface design.

- Workflows
- Better UI/UX
- Labeling, Layers, Gamut and Blend Layers
- UI Improvements

The ability to create an object-based composite allows you to bring a color into one or more layers, as well as change the color of an image or change the blend mode of all the parts of an image. It allows you to combine any kind of masking, any kind of adjustment, any kind of layer in any step of your image. 5.9.4 update added a new option for working with Smart Objects in the Content Aware Fill tool, as well as the ability to exclude a layer from the smart object. New options for the advanced layer control dialog and the ability to create a floating watermark and spot healing tool).